CTR | digital image 18/10/18, 10:40 am

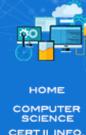

# COMPUTER TECH RESOURCE

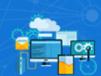

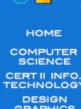

#### **DIGITAL IMAGES**

| SPECIFICATIONS  | DSLR CAMERA                                   | MOBILE PHONE                                            |  |  |  |
|-----------------|-----------------------------------------------|---------------------------------------------------------|--|--|--|
| Camera          | Canon EOS 1200D                               | iPhone 7 Plus                                           |  |  |  |
| Softwares       | Photoshop                                     | VSCO                                                    |  |  |  |
| Resolution      | 5184 x 3456                                   | 1080 x 1920<br>Front: 8mp<br>Back: 12.3mp               |  |  |  |
| Megapixel       | 18.1mp                                        |                                                         |  |  |  |
| RAM             | 64gb Memory RAM                               | Total: 4gb<br>Available: 3gb                            |  |  |  |
| Lithium Battery | Battery is removed and stored in a cool place | N/A iPhone batteries are built in and cannot be removed |  |  |  |
| CAMERA SETUP    | CANON FEATURE (built in)                      | VSCO CAM                                                |  |  |  |
| Mode            | Tv (shutter priority)                         | Manual Setup                                            |  |  |  |
| Shutter Speed   | 1/50                                          | 1/33                                                    |  |  |  |
| ISO             | 1600                                          | 48                                                      |  |  |  |
| White Balance   | Auto                                          | Auto                                                    |  |  |  |
| Exposure        | +1                                            | -0.1                                                    |  |  |  |
| Aperture        | F5.6                                          | F2.8                                                    |  |  |  |
| Focal Length    | 35mm                                          | 6mm                                                     |  |  |  |
| Zoom Factor     | 3.055mm                                       | 10x                                                     |  |  |  |
| Image File      | Jpeg                                          | RAW                                                     |  |  |  |

### Curves

**ADJUSTMENTS** 

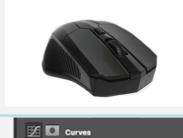

**PHOTOSHOP** 

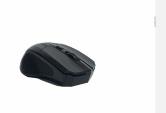

**VSCO EDITOR** 

## **Curves Evidence**

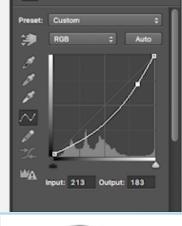

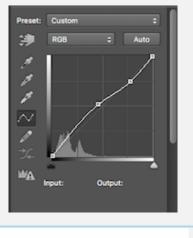

### Crop

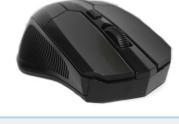

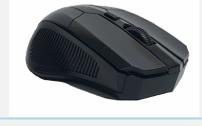

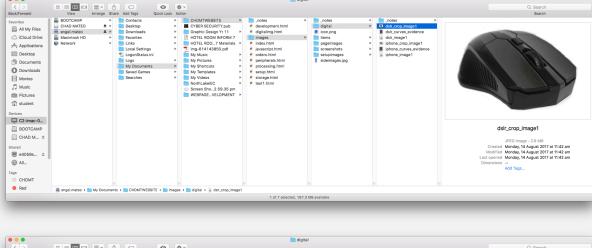

| 0 0                                                                                                    |             |                                         |                 |                                                                                                    |                                                                                                 |                                               | digital           |                                       |        |                                                                                                    |
|----------------------------------------------------------------------------------------------------|-------------|-----------------------------------------|-----------------|----------------------------------------------------------------------------------------------------|-------------------------------------------------------------------------------------------------|-----------------------------------------------|-------------------|---------------------------------------|--------|----------------------------------------------------------------------------------------------------|
| < >                                                                                                    | 88 E E E    |                                         |                 | O 1                                                                                                    | p =                                                                                             |                                               |                   |                                       |        | Q, Search                                                                                                    |
| k/Forward                                                                                                    |             | Arrange Shar                            | e Add Tags C    | Quick Look A                                                                                                    |                                                                                                 |                                               |                   |                                       |        | Search                                                                                                    |
| orites  All My Files Cloud Drive Applications Desktop Desktop Documents Downloads Movies Music Pictures student | in BOOTCAMP | ± + ± + ± + ± + ± + ± + ± + ± + ± + ± + | Contacts        | CHDMTWEBSITE  CYBER SECURITY:pub Graphic Design 'y 11  (i) HOTEL ROOM INFORM 7  Imp. 41 413850.pdf  My Music  My Pictures My Shortcuts My Implates My Vieroplates My Wolcos | javascript.html orders.html peripherals.html processing.html setup.html storage.html test1.html | digital con.png litems pageimages screenshots | ,<br>,<br>,       | dsir_crop_image1 dsir_curves_evidence | Secret |                                                                                                    |
| BOOTCAMP  CHAD M   red  e4059s   All                                                                            |             |                                         |                 |                                                                                                    |                                                                                                 |                                               |                   |                                       |        | iphone_crop_image1  #FG Image - 1.8 MB Created Medicals /4 August 2017 at 114.9 am Modified Monday, 14 August 2017 at 1114.9 am Last opened Monday, 14 August 2017 at 1114.9 am Dimensions Add Tage |
| CHDMT                                                                                                    |             |                                         |                 |                                                                                                    |                                                                                                 |                                               |                   |                                       |        |                                                                                                    |
| Red                                                                                                    | annel maten | My Document                             | A CHDMTWERSIT   | E » imane                                                                                                    | s > m digital > m iphone_crop_in                                                                | enet                                          | [11]              |                                       | II II  |                                                                                                    |
|                                                                                                    |             | my cocument                             | - CHOM I WEDS!! | u z image                                                                                                    | ugra . N ibuone_crop_in                                                                         |                                               | 67.3 MB available |                                       |        |                                                                                                    |

# Knowledge questions

#### the quality of the photographic image DSLR it has a major impact on the quality of the photographic image.

1.Identify and explain the key features of the digital camera that impact on

\*One factor is the resolution; there is a great difference from 18.1mp (DSLR) from 12.3mp (MOBILE).

\*Another factor is the White Balance feature; although both devices were set to Auto White Balance, the DSLR did a better job on the image. \*Last factor is Aperture; DSLR has a better focus property on the image.

MOBILE the quality is good, however the camera app (VSCO) exceeded the standard product. \*Setting up or controlling ISO was easier because it is very responsive.

\*(Unrelated to the image) Mobile cameras got a longer Zoom Factor, yet, the quality becomes indeed poor. 2. Determine the safety requirements for handling and storing lithium

#### batteries \*Should always ensure that batteries are not exposed to any flammable matter.

\*Do not store batteries in an area that receives direct sunlight. \*Should be stored in a cool well-ventilated environment. \*Suggest to kept on the original container. 3. Explain how to transfer and store images from a camera to a computer list

#### and describe ways that photographic images can be altered or enhanced electronically Transferring and Storing

## \*Personally, I use cables to connect my both of my devices into my computer. Then I locate the

- images that I need and duplicate it to my machine. \*Another way I use is I send it via Gmail to myself then access my Gmail on my computer and save the images. (ONLY on my Mobile Device)
- \*Another way I use (for my DSLR) is taking out the memory card and inserts it into my computer. After that, same process (duplication).
  - **Enhancing**

\*Photoshop and Lightroom are my top image enhancing softwares. \*Photoshop Operation- The adjustment block has variety of option; In addition, Camera Raw Filter is also one great feature for adjusting.

#### 4. Explain why the required delivery mode is important when preparing a photographic image

The required delivery mode is really important when preparing photographic image because it shows that the job is properly done and essential knowledge are proven for the competency. home | compsci | cert II | desgrap | developer **CHDMT 2017** 

http://10.152.89.164/chdmtweb/digitalimg.html